#### The production process of the Global MPI

Nicolai Suppa

German Stata Users Group Meeting Munich, Germany May 2019

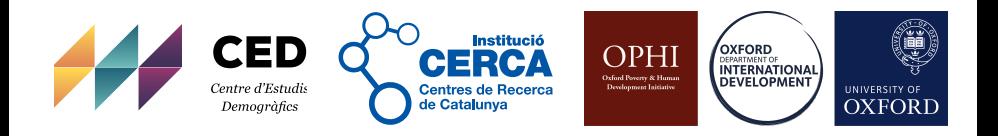

#### **1** [Introduction](#page-2-0)

2 [Key elements of the production process](#page-8-0)

3 [Concluding Remarks](#page-17-0)

## <span id="page-2-0"></span>What is the global MPI?

- a multidimensional **poverty measure**
	- ► see [Alkire and Foster \(2011\)](#page-20-0); [Sen \(1992\)](#page-20-1); [Alkire and Santos \(2014\)](#page-20-2) [Alkire et al. \(2018\)](#page-20-3)
- available for 100+ countries (and 1200 sub-national regions)
- developed and published by OPHI and UNDP
- published since 2010

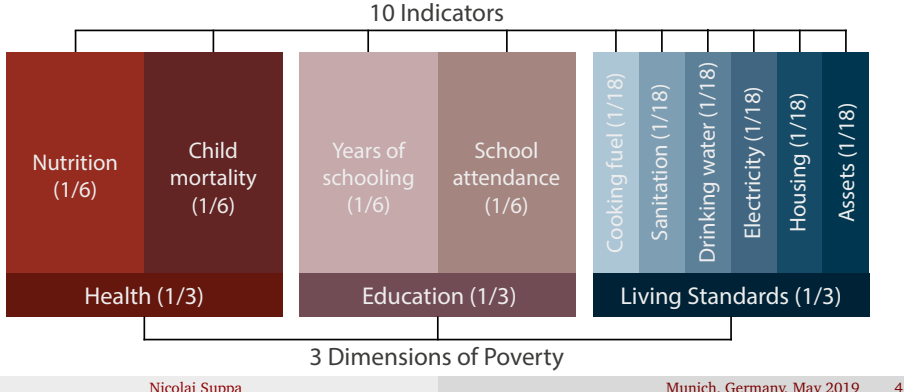

# The global MPI

Computational aspects

- all figures are obtained from a **single survey** per country
- **numerous measures** are calculated for each country
	- $\triangleright$  headcount, intensity, adj. headcount, (un-) censored headcounts,...
- most numbers can be **disaggregated** by area, region, and age group
- (normative) parametric choices require **sensitivity checks**
	- $\blacktriangleright$  deprivation cutoffs, weighting schemes, poverty cutoff, ...
	- ► not all measure–parameter–combinations are needed

 $\rightarrow$  *N*: 5k–2.7m with  $N_{med} \approx 50$ k; # of estimates  $\approx 130$ k

Other aspects

- a **highly standardised**, but **not entirely fixed** project.
- **well-defined deliverables**, e.g., excel sheets, country briefings, ...
- relatively small team and not all are Stata experts or even Stata users

#### Related literature

• Previous work on workflow considerations and programming in Stata:

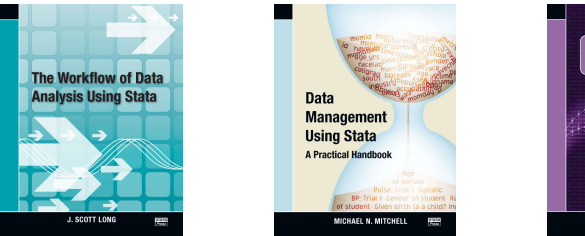

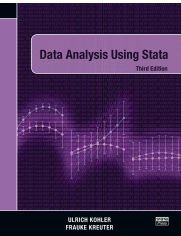

The Stata Journal (2005) 5. Number 4, pp. 560-566

#### Suggestions on Stata programming style

Nicholas J. Cox Durham University, UK n.i.cox@durham.ac.uk

Abstract. Various suggestions are made on Stata programming style, under the headings of presentation, helpful Stata features, respect for datasets, speed and efficiency, reminders, and style in the large.

Keywords: pr0018, Stata language, programming style

#### **Motivation**

- well-conceived **workflow is vital** for any large-scale project
- $\rightarrow$  why sharing?
	- **1** transparency: how is the GMPI computed?
	- 2 share some experience and lessons & how to refine this process?
	- <sup>3</sup> illustrate workflow-related problems & implications of coding decisions
	- general workflow questions receive **rather little attention**
		- $\triangleright$  hard to de-contextualise (typically project-specific)
		- $\triangleright$  often work-flow decisions may (i) not be recognised as such or (ii) alternative solutions make no real difference in practice
	- aspects of the present workflow may be **relevant in other settings**
		- e.g., other cross-country studies
		- e.g., juggling with a plethora of estimates
		- e.g., other large scale projects where 'tiny' coding tweaks make a difference
	- **small 'innovations'**: results file, reference sheet, spelling sheet, etc.

#### Desiderata

The 2018 revision

#### **1** improve **efficiency** in general

- $\blacktriangleright$  estimation time and storage
- 2 ensure **replicability** and tractability
	- $\blacktriangleright$  track down and fix errors

#### 3 achieve **flexibility**

 $\blacktriangleright$  re-estimate selected countries or measures

#### 4 low **maintenance costs**

- $\triangleright$  Stata skills & feasible revisions
- 5 develop a more **widely applicable approach** to MPI-estimation
- 6 increase the number of **default estimates** (e.g., disaggregations, SE)

#### The basic workflow

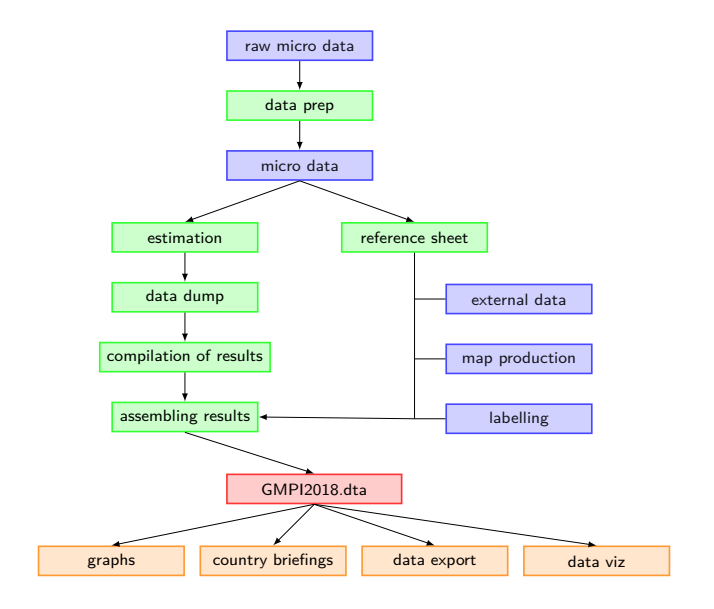

## <span id="page-8-0"></span>The results file

#### Principle structure

- each estimate is an observation
- each estimate can be uniquely identified using auxiliary variables
	- e.g., cty, measure, k, wgts, loa, indicator, ...

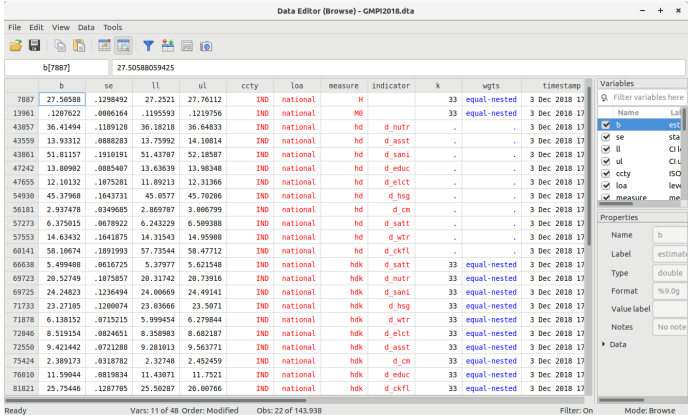

### The master do-file

- designed for **interactive use** (day-to-day work)
	- **1 reference sheet** production  $>$  extdta prep  $>$  spelling sheet
	- $\Omega$  re-run data prep  $>$  certification scripts  $>$  quality checks
	- 3 **estimation**
	- 4 **convert and compile**
	- **6** assemble cleaned results file
	- 6 deliverables: graphs, excel sheets, **country briefs**, export for data viz

Tool: ctyselect  $\rightarrow$  returns country codes in  $r$  (ctylist)

```
ctyselect ccty
ctyselect ccty , r(^ A )
ctyselect ccty , s( IND )
```
### The reference sheet

- contains country and region level information
	- $\rightarrow$  separates estimation from housekeeping (incl. merge of external data)
	- $\blacktriangleright$  reduces data carried through estimation
	- $\blacktriangleright$  allows parallel processing
	- $\blacktriangleright$  simplifies some quality checks
	- $\blacktriangleright$  key information can be quickly obtained through entire process

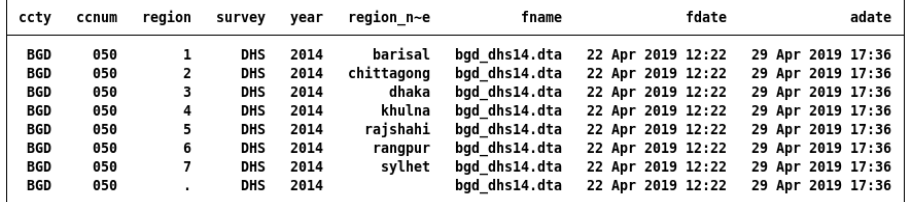

Tool: refsh

**refsh** using path2refsh , rebuild **char** ( ccty survey year ) /// id (ccty) region (region) path (path2microdata)

## Estimation and storing

The principle approach

```
eststo H'k'_'subg ': svy: mean I_ 'k' , over ('subg ')
estadd loc measure "H"
estadd loc scalar k = 33
estadd loc loa "'subg '"
```
• for eststo, estadd, see [Jann \(2005,](#page-20-4) [2007\)](#page-20-5)

```
estwrite * using path /'cty '_'subg '. sters , replace
est clear
```
- however, single mega loop is dysfunctional
	- $\rightarrow$  i.e. several nested loops over k, dimensions, subgroup, ...
- **grouping of estimates** to achieve flexibility and avoid Stata limits
	- $\blacktriangleright$  along cty and loa (national, regional, ...)
	- $\blacktriangleright$  along auxiliary, main, and dimensional quantities

#### Estimation and storing

The packaged approach

```
Tool: mpi_set, mpi_est
mpi_set , d1 ( d_cm d_nutr , name ( hl ) ) ///
  d2 ( d_satt d_educ , name (ed) ) ///
  d3 ( d_elct d_sani d_wtr d_hsg d_asst d_ckfl , name (ls) ) ///
  name ( GMPI )
```

```
mpi_est , estsave ( path /'cty '_nat_aux . sters , replace ) ///
    name (GMPI) aux (all) addmeta (ccty='cty')
```

```
mpi_est , k (01 10 20 33 40 50) weights ( equal ) name ( GMPI ) ///
    measures ( all ) measuresdim ( all ) kdim (1 20 33 40 50) gen
```
Tools

• gafvars, mpi\_setwgts, genwgts, addmetainfo,...

## Dumping and compiling the results

Principle and packaged approach

- **1** estread each ster-file, and for each estimate
- <sup>2</sup> dump results into data using \_coef\_table and xsvmat

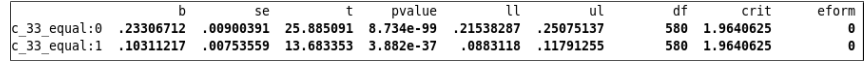

- **3** add locals or scalars from estimates as variables (e.g., loa, k,...)
- <sup>4</sup> append all dumped estimates of this ster-file

```
Tool: est2dta
ctyselect ccty , s( IND BGD ETH PER )
foreach cty in 'r( ctylist )' {
  est2dta , inpath ( path2sters ) outpath ( path2dta ) llist ( loa
      indicator measure wgts spec ctry) slist (N k time
      timedata ) clist ('cty ')
```
## Graph and country brief production

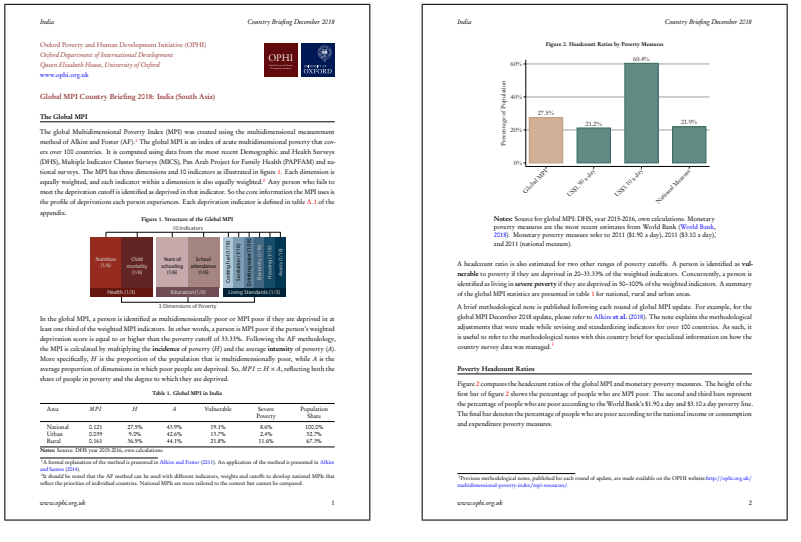

- 1 for each country, 9–12 pages, up to 9 figures and 2 tables
- some countries lack section 'Subnational Analysis'

## Graph and country brief production

- graphs for other countries or parameter choices are easy to obtain
- use (i)  $\text{ETr}X$ -template, (ii) rely on  $\text{ETr}X$ -variables, (iii) ctyselect

```
tempname lc
file open 'lc ' using lc . tex , w t replace
file w 'lc ' "\ newcommand \ ctyname{ ' ctyname '}" _n ///
    "\ newcommand \ ctycode{ ' ctycode '}" _n ///
    "\newcommand\calcyear{ 'year '}" n ///
    ...
file close 'lc '
...
! pdflatex -- interaction = nonstopmode --shell - escape
    \ input{CB_template . tex}
! mv " CB_template .pdf" " pdfs /CB_ ' ctycode '. pdf"
```
• Latex includes country-specific figures and omits entire section if needed.

## Other 'innovations'

- **certification scripts** for cleaned micro data:
	- $\triangleright$  check existence and data type of key variables (confirm), check for sensible values (assert), and non-empty data characteristics.
	- $\rightarrow$  reduces the probability of loop breaking
	- $\triangleright$  saves time, even though other quality checks are still needed

#### • **spelling sheet**:

- 1 clean country and regions names, e.g., using proper()
- 2 export cleaned region names (and IDs) into dedicated spreadsheet
- 3 let copy-editor suggest revised names in separate column (if needed)
- **4** generate and update variable for labels
- systematic cross-release **folder structure** (e.g., portability)
- **time stamps** for both estimates and the underlying micro data
- **data characteristics** to hand-over information

#### <span id="page-17-0"></span>'Innovations'

- flexible results dta
- reference sheet (conditional independence of results & housekeeping)
- certification scripts for cleaned micro data
- spelling sheet (based on reference sheet)
- sensible partitioning of estimations
- data characteristics to hand-over information

#### Lessons

- a sensible workflow has many benefits
	- **F** often simpler and **cleaner code** (e.g., missing indicators)
	- $\blacktriangleright$  may allow sensible **packaging** of the code
	- <sup>É</sup> allows instructive **benchmarking** and future **revisions**
	- $\blacktriangleright$  simplifies documentation
	- $\vdash$  ...
- however, developing a sensible work flow was **not trivial**
	- $\blacktriangleright$  required lots of discussion, experimentation and time
	- $\rightarrow$  'pure' coding decisions can determine the workflow, and therefore, should be recognised as such in the first place.
- anticipate performance relevant issues to easier identify bottlenecks, when project is scaled up
	- variable generation, data types, order of loops and degree of nesting, ...

#### Open issues

- documentation:
	- $\triangleright$  Stata help files, desktop companion, paper, presentations, ...
- performance tweaks:
	- $\triangleright$  so far based on user-experience, little systematic benchmarking
- more comprehensive packaging
	- $\triangleright$  interesting for other scenarios: i.e. stand-alone toolbox?
- add additional quality checks in certification scripts
- review code and replace re-invented wheels, if more efficient.
- which other aspects could be interesting for a wider audience?
	- $\triangleright$  ancient coding decisions, which turned out to be problematic
	- $\blacktriangleright$  difficult trade-offs faced during revision
	- $\blacktriangleright$  contextual factors
	- $\overline{a}$ .

#### References

- <span id="page-20-0"></span>Alkire, S. and Foster, J. (2011). Counting and multidimensional poverty measurement. *Journal of Public Economics*, 95(7-8):476–487.
- <span id="page-20-3"></span>Alkire, S., Kanagaratnam, U., and Suppa, N. (2018). The global multidimensional poverty index (MPI): 2018 revision. OPHI MPI Methodological Notes 46, Oxford Poverty and Human Development Initiative, University of Oxford.
- <span id="page-20-2"></span>Alkire, S. and Santos, M. E. (2014). Measuring acute poverty in the developing world: Robustness and scope of the multidimensional poverty index. *World Development*, 59:251–274.
- Cox, N. (2005). Suggestions on stata programming style. *The Stata Journal*, 5(4):560–566.
- <span id="page-20-4"></span>Jann, B. (2005). Making regression tables from stored estimates. *The Stata Journal*, 5(3):288–308.
- <span id="page-20-5"></span>Jann, B. (2007). Making regression tables simplified. *The Stata Journal*, 7(2):227–244.
- Kohler, U. and Kreuter, F. (2012). *Data Analysis Using Stata, Third Edition*. Stata Press.
- Long, J. S. (2008). *The Workflow of Data Analysis Using Stata*. Stata Press.
- Mitchell, M. N. (2010). *Data Management Using Stata*. Stata Press.
- <span id="page-20-1"></span>Sen, A. K. (1992). *Inequality Reexamined*. Russell Sage Foundation book. Russell Sage Foundation, New York, 3 edition.